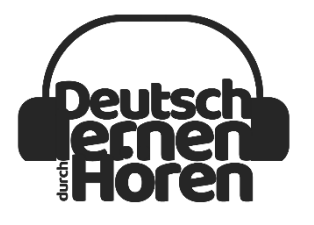

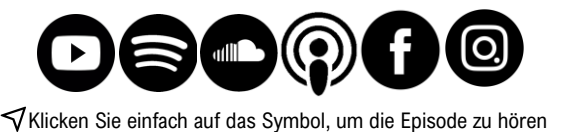

[www.einfachdeutschlernen.com](http://www.einfachdeutschlernen.com/)

[www.deutschlernendurchhoren.com](http://www.einfachdeutschlernen.com)

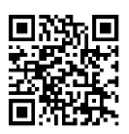

QR Code scannen und Dialog hören.  $\mathbf{\Theta}$  Scan the QR code and listen dialog.

**Situation:** Frau Link hat einen Flug gebucht. Sie hat aber das Ticket bisher per E-Mail nicht bekommen. **Personen:** Alexandra Bär, Charlotte Link **Ort:** Am Telefon

**Frau Bär:** Brian Air, guten Tag, mein Name ist Alexandra Bär. Was kann ich für Sie tun?

**Frau Link:** Hallo, hier ist Charlotte Link. Ich bin ganz aufgeregt. Gestern Abend habe ich bei Ihrer

Telefon-Hotline einen Flug gebucht. Es wurde mir gesagt, dass ich das Ticket per E-Mail bekomme.

Bisher ist aber noch nichts angekommen und der Flug geht schon heute Abend!

**Frau Bär:** Oh, das tut mir leid. Haben Sie die richtige Mailadresse angegeben?

**Frau Link:** Ja, natürlich.

**Frau Bär:** Haben Sie im Spam-Ordner nachgeschaut?

**Frau Link:** Äh, Moment, ich checke das kurz … nein, auch hier ist nichts angekommen.

**Frau Bär:** Seltsam. Welchen Flug haben Sie denn gebucht?

**Frau Link:** Von Stuttgart nach Madrid.

**Frau Bär:** Okay. Ich schaue mal im System. Heute Abend, sagten Sie. Den Flug um 18 Uhr oder um 22 Uhr?

**Frau Link:** 18 Uhr.

**Frau Bär:** Gut. Einen Moment bitte. Frau Link? Geboren am 1. Juli 1963? Aus Göppingen?

**Frau Link:** Ja.

**Frau Bär:** Frau Link, Sie sind gebucht, es ist alles in Ordnung. Ich sende Ihnen das Ticket jetzt noch einmal zu. Soll ich das gleich aufs Handy schicken? Die Nummer sehe ich im Display.

**Frau Link:** Ja bitte. Das ist doch ein Direktflug, oder?

**Frau Bär:** Nein, Sie müssen in Barcelona umsteigen. Es gibt keine Direktverbindung von Stuttgart nach Madrid mit unserer Fluggesellschaft.

**Frau Link:** Das hätte man mir aber gestern bei der Buchung sagen können. Ich bin etwas verärgert! Können Sie mir bitte die Zeiten sagen?

**Frau Bär:** Gerne. Abflug Stuttgart um 18 Uhr, Ankunft Barcelona 21 Uhr 30. Abflug Barcelona 22 Uhr 45, Ankunft Madrid 23 Uhr 50.

**Frau Link:** Oh je, da bin ich ja ewig unterwegs. … Trotzdem Dankeschön.

**Frau Bär:** Gerne. Ich wünsche Ihnen einen guten Flug mit Brian Air. Auf Wiederhören.

[nachschauen = nachschlagen; Einblick nehmen;](https://www.dict.cc/?s=zu) (eng.) to [look](https://www.dict.cc/?s=look) [up, to check up](https://www.dict.cc/?s=up) [seltsam = merkwürdig;](https://www.dict.cc/?s=Gehaltsvorstellung) ungewöhnlich; (eng.) [curious,](https://www.dict.cc/?s=curious) [oddly](https://www.dict.cc/?s=oddly) [die Fluggesellschaft, -en = Firma mit Flugzeugen;](https://www.dict.cc/?s=Gehaltsvorstellung) (eng.) [airway,](https://www.dict.cc/?s=airway) [airline](https://www.dict.cc/?s=airline) [der Abflug, -:e = Beginn eines Fluges;](https://www.dict.cc/?s=zu) (eng.) [departure](https://www.dict.cc/?s=departure) [die Ankunft, -e = das Ankommen an einem Ort;](https://www.dict.cc/?s=zu) (eng.) [arrival](https://www.dict.cc/?s=arrival) [ewig = h](https://www.dict.cc/?s=Gehaltsvorstellung)ier: sehr lange; (eng.) very long, [forever](https://www.dict.cc/?s=forever)

## **Online-Wörterbücher:**

[www.dldh.us](http://www.dldh.us/)

<http://www.duden.de/suchen/dudenonline/> <https://www.dict.cc/> <https://de.wiktionary.org/wiki/W%C3%B6rterbuch> [http://www.leo.org](http://www.leo.org/) [http://www.pons.eu](http://www.pons.eu/) **Unsere Webseiten:** [www.einfachdeutschlernen.com](http://www.einfachdeutschlernen.com/) [www.deutschlernendurchhoren.com](http://www.deutschlernendurchhoren.com/)

Kopieren der Texte ist verboten. Copyright © Deutsch lernen durch Hören | www.einfachdeutschlernen.com Alle Rechte vorbehalten.